**Passos a seguir per a les Pràctiques a l'Estranger gestionades per l'estudiant**

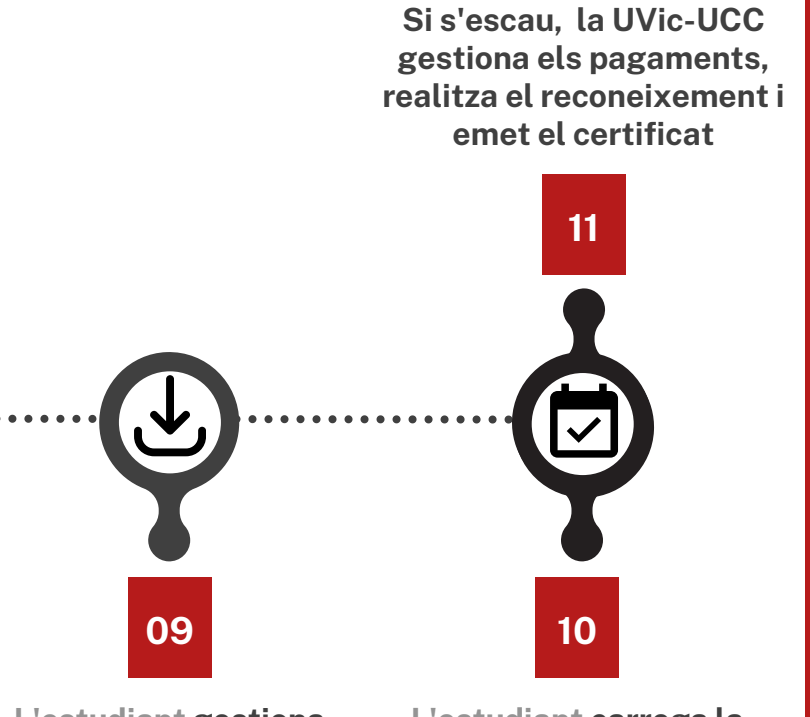

**L'estudiant gestiona els tràmits del 2n formulari de MoveON per FINALITZAR l'estada de pràctiques**

**L'estudiant carrega la documentació al MoveOn un cop es finalitzen les pràctiques**

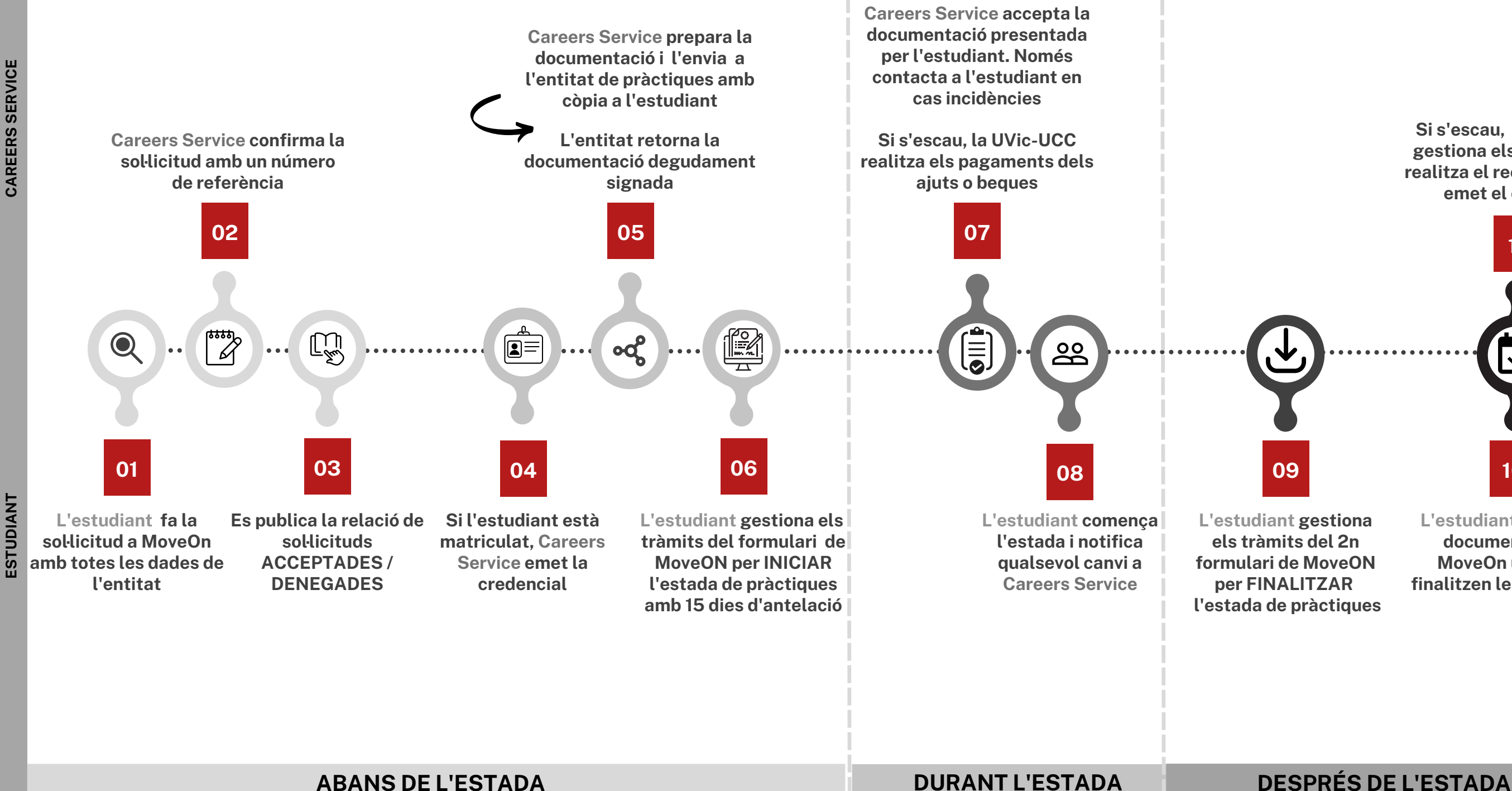